White Plains School District

## **Staff Only**

Viewing the student report card in Infinite Campus (printable PDF version).

Look up a student in Infinite Campus

Click on the Backpack tab

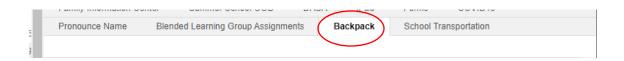

Click the + sign next to the year and school name

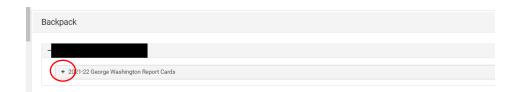

Click the report card that you want to view or print out (it will generate as a PDF file)

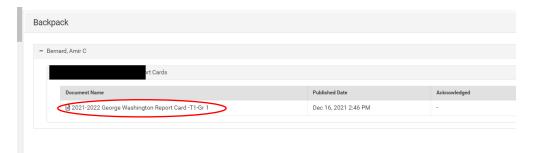

Example of the report card that will display (you can save and/or print this document).

| itudent:                                                                 | READING |             |                                            |                                                                     | Adds two digit and one digit numbers |             |                                   | 1                                        |               |      |               |
|--------------------------------------------------------------------------|---------|-------------|--------------------------------------------|---------------------------------------------------------------------|--------------------------------------|-------------|-----------------------------------|------------------------------------------|---------------|------|---------------|
| chool:                                                                   |         |             |                                            | Term                                                                |                                      |             |                                   | within 100                               |               |      |               |
| eacher:                                                                  |         |             |                                            |                                                                     | 1st                                  | 2nd         | 3rd                               | MATHEMATICS                              |               |      |               |
|                                                                          |         |             |                                            | Reading effort                                                      | 4                                    | 2110        | 510                               | Adds and Subtracts multiples of 10 to or |               |      | $\overline{}$ |
|                                                                          |         |             |                                            | Recognizes and reads trick/sight words                              | 4                                    |             | $\vdash$                          | from a 2-digit number                    |               |      |               |
| ATTENDANCE                                                               |         |             |                                            | Decodes words using grade level                                     | 4                                    |             | $\vdash$                          | Measures lengths with non-standard       |               |      |               |
| Term 1st 2nd                                                             |         | 3rd         |                                            | phonics and strategies taught                                       |                                      |             |                                   | units                                    |               |      |               |
| Days Present 58                                                          | _       |             |                                            | Understands and retells stories including                           |                                      |             | Н                                 | Tells time to the hour and half-hour     |               |      |               |
| Days Absent 0                                                            | _       |             |                                            | key details of characters and events                                |                                      |             |                                   | Makes sense of problems and              | 3             |      | $\overline{}$ |
| Periods Tardy 0                                                          |         |             |                                            | Demonstrates understanding of author's                              |                                      |             | Н                                 | perseveres in solving them               |               |      |               |
|                                                                          |         |             | message or main idea of a text             |                                                                     |                                      |             | Communicates mathematically using | 3                                        |               | -    |               |
| Elem Effort Rubric                                                       |         |             |                                            | WRITING                                                             |                                      |             | _                                 | appropriate vocabulary                   |               |      |               |
| Name                                                                     |         | Sc          |                                            | WRITING                                                             |                                      |             |                                   | Uses appropriate mathematical models     | 4             |      | -             |
| No effort shown                                                          |         |             |                                            |                                                                     |                                      | Term        |                                   | and strategies                           |               |      |               |
| Sometimes shows effort                                                   |         |             |                                            | AALSI H+                                                            | 1st<br>4                             | 2nd         | 3rd                               | SCIENCE                                  |               |      |               |
| Frequently shows effort                                                  |         |             |                                            | Writing effort                                                      |                                      |             | $\vdash$                          | 00/2/102                                 | $\overline{}$ | Term |               |
| Consistently shows effort 4                                              |         |             | •                                          | Writes a narrative with two or more                                 | 4                                    |             |                                   |                                          | 1st           | 2nd  | 3rd           |
| Elem Standard Rubric                                                     |         |             |                                            | sequenced events                                                    |                                      | _           | $\vdash$                          | Science Effort                           | 4             | 2110 | -             |
| Name                                                                     |         | Sc          | ore                                        | Writes to share information about a topic<br>with two or more facts |                                      |             |                                   | Demonstrates and applies science         | 3             | -    |               |
| NA .                                                                     |         | N           | A                                          | Writes to express an opinion with reason                            | NA                                   |             | $\vdash$                          | concepts and skills.                     | "             |      |               |
| Well Below Standard                                                      |         |             |                                            | Writes in complete sentences                                        | 3                                    |             | $\vdash$                          | Understands & uses science vocabulary.   | 3             |      | -             |
| Approaching Standard                                                     |         | - 2         | 2                                          | Applies spelling skills introduced                                  | 4                                    |             | $\vdash$                          | ,                                        |               |      | =             |
| Meets Standard                                                           |         |             | 3                                          | Spells trick/sight words correctly                                  | 4                                    |             | $\vdash$                          | SOCIAL STUDIES                           |               |      |               |
| Evenante Standard 4                                                      |         |             | Applies capitalization & punctuation rules | _                                                                   |                                      | $\vdash$    |                                   |                                          | Term          |      |               |
| LISTENING AND SPEAKING                                                   |         |             |                                            |                                                                     | 3                                    |             | $\vdash$                          |                                          | 1st           | 2nd  | 3rd           |
|                                                                          | _       | Term        |                                            | Responds to suggestions and adds                                    | ٠,                                   |             |                                   | Social Studies effort                    | 4             |      |               |
|                                                                          | 1st     | 2nd         | 3rd                                        | details to revise writing                                           |                                      |             | $\sqsubseteq$                     | Demonstrates and applies social studies  | 3             |      |               |
|                                                                          | 4       |             |                                            | HANDWRITING                                                         |                                      |             |                                   | concepts and skills.                     |               |      | _             |
| istening and Speaking Effort Participates in conversations with adults 3 |         |             | $\vdash$                                   | Term                                                                |                                      |             |                                   | Understands and uses social studies      | 3             |      |               |
| Participates in conversations with adults                                | ١ ،     |             |                                            |                                                                     | 1st                                  | 2nd         | 3rd                               | vocabulary                               |               |      |               |
| and peers about first grade topics                                       | 3       | <del></del> | $\vdash$                                   | Handwriting effort                                                  | 4                                    |             |                                   |                                          |               |      |               |
| Asks and answers questions to gather                                     | ١,      |             |                                            | Forms letters correctly                                             | 4                                    |             | $\Box$                            |                                          |               |      |               |
| information and clarify                                                  |         |             |                                            | Writes neatly using correct spacing                                 | 4                                    |             | $\Box$                            |                                          |               |      |               |
| Can clearly describe people, places,                                     | 4       | -           | $\vdash$                                   | MATHEMATICS                                                         |                                      |             |                                   |                                          |               |      |               |
| things, and events                                                       | Ι΄.     |             |                                            |                                                                     |                                      |             |                                   |                                          |               |      |               |
| anniger with a series                                                    | 4       |             | $\vdash$                                   |                                                                     | 4-1                                  | Term<br>2nd | 3rd                               |                                          |               |      |               |
| Speaks in complete sentences                                             |         |             |                                            | Mathematics effort                                                  | 1st<br>4                             | 2na         | aro                               |                                          |               |      |               |
|                                                                          |         | _           |                                            |                                                                     | 4                                    |             | $\vdash$                          |                                          |               |      |               |
| READING LEVEL                                                            |         |             | Fluently adds within 10                    | _                                                                   | _                                    | $\vdash$    |                                   |                                          |               |      |               |
| A=Above grade level                                                      |         |             |                                            | Fluently subtracts within 10                                        | 4                                    |             | $\sqcup$                          |                                          |               |      |               |
| O=On grade level                                                         |         |             | Solves problems involving addition to 20   |                                                                     | $\vdash$                             | $\vdash$    |                                   |                                          |               |      |               |
| B=Below grade level                                                      | _       |             |                                            | Solves problems involving subtraction to                            |                                      |             |                                   |                                          |               |      |               |
|                                                                          | 1.0     | Term        | 0-4                                        | 20<br>Counts to 120                                                 |                                      |             | $\vdash$                          |                                          |               |      |               |
| Booding Level Code 4                                                     | 1st     | 2nd         | 3rd                                        |                                                                     |                                      |             | $\vdash$                          |                                          |               |      |               |
| Reading Level Grade 1                                                    | A       |             |                                            | Understands place value of a 2-digit                                |                                      |             | 1                                 |                                          |               |      |               |